$2009$  4  $29$ 

https://www.100test.com/kao\_ti2020/565/2021\_2022\_2009\_E5\_B9\_ B44\_E6\_9C\_c98\_565131.htm 2009 4 考试你准备了没?考计算机等级一级朋友可以多关注一下百考

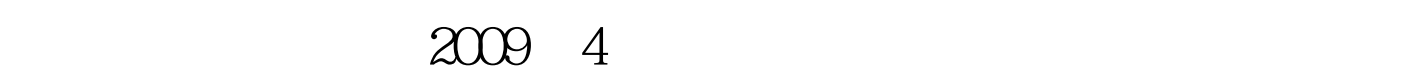

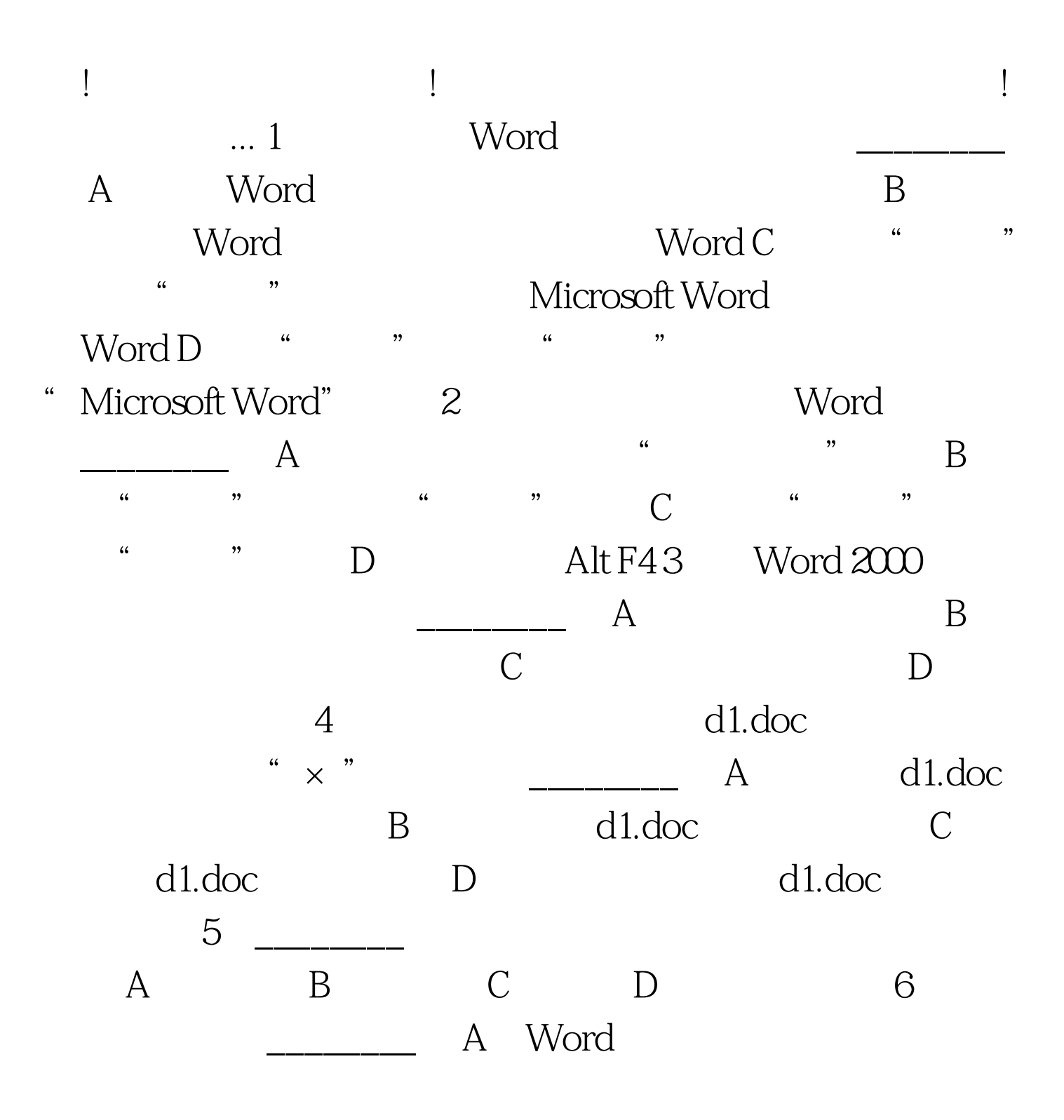

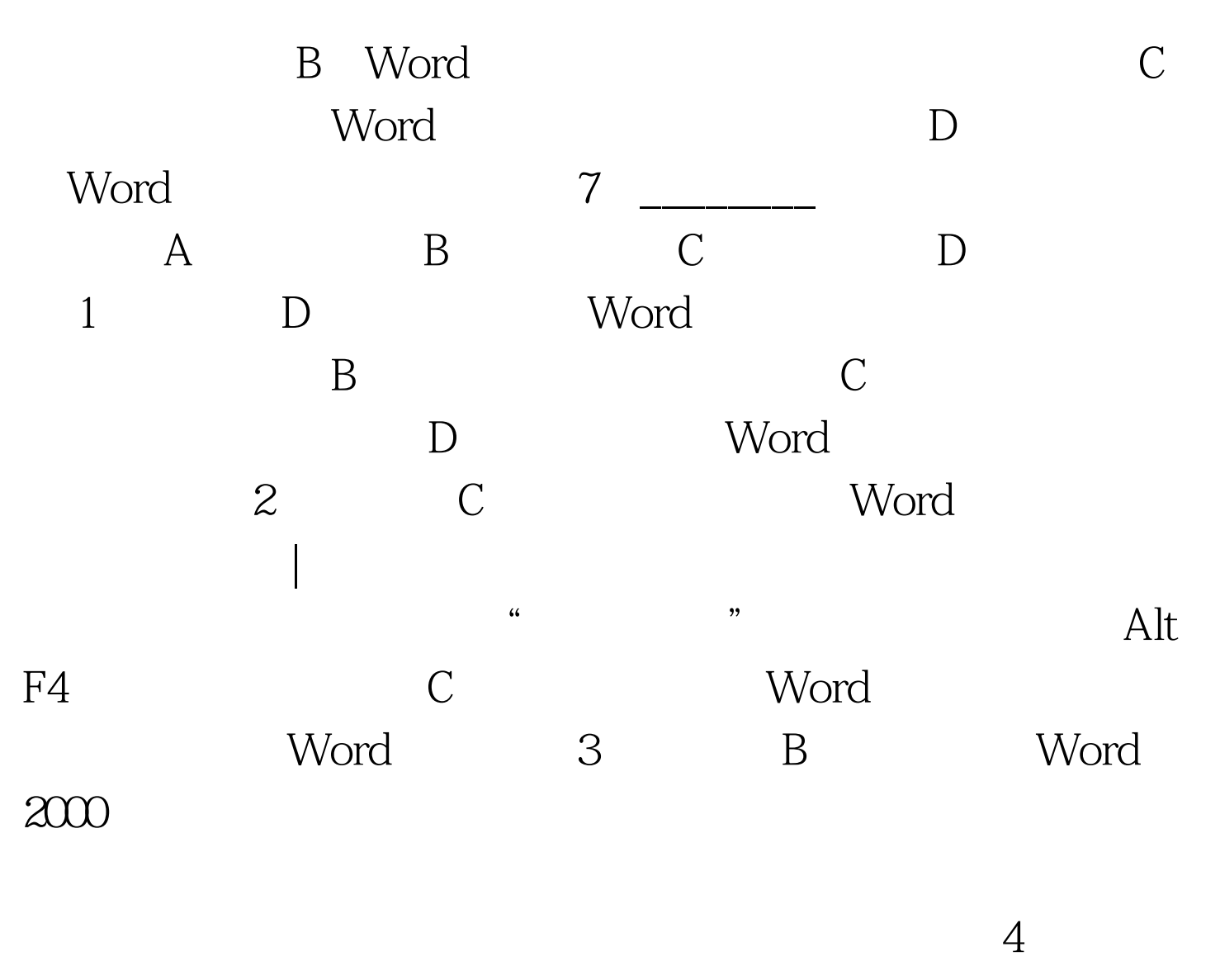

 $\,c$ 

 $\ldots$   $\ldots$   $\ldots$ 示,文档不被关闭。 5.答案:A) 分析:如果用户所创建的 Word

word word words words words a set  $\mathbb N$ 

 $6 \tC$ Word

Word

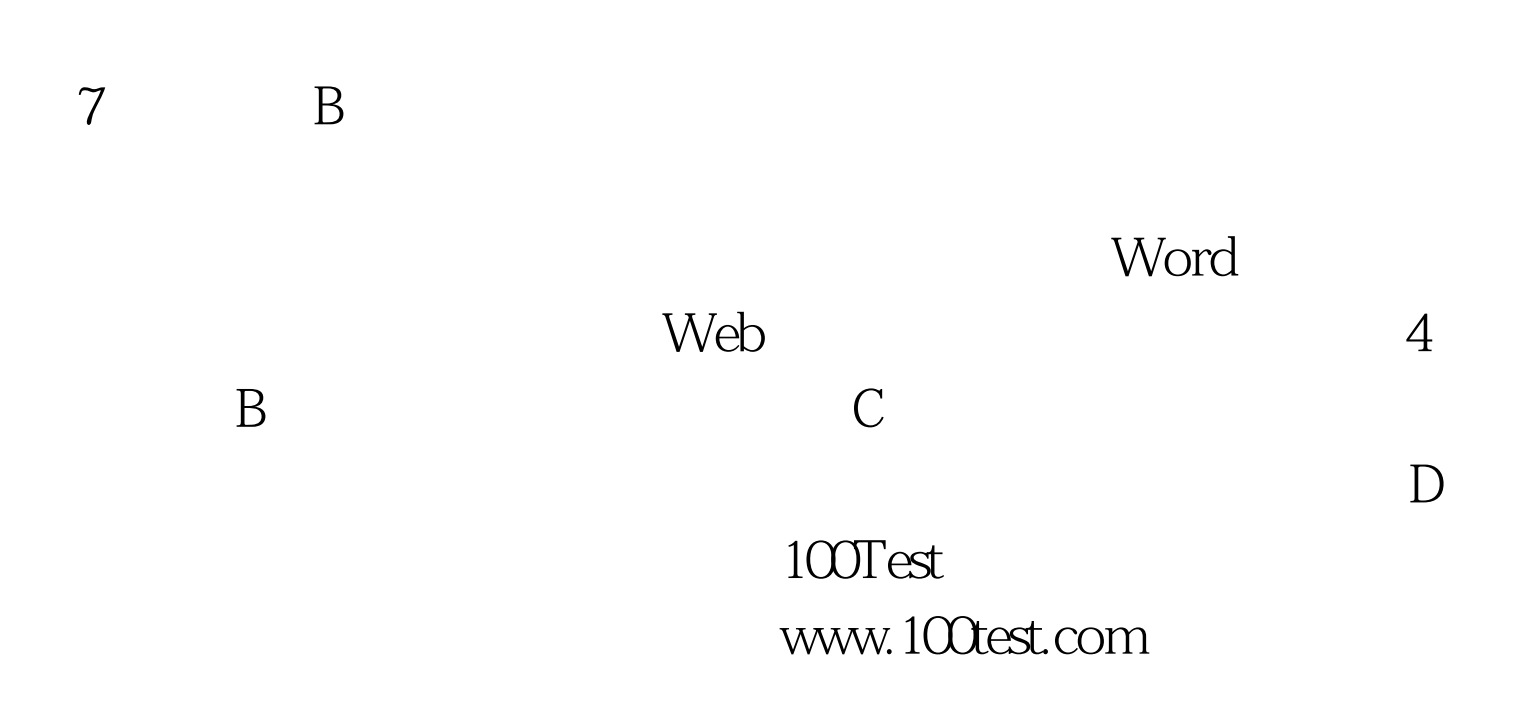